# Profiles Research Networking Software API Guide

Documentation Version: August 10, 2015

Software Version: ProfilesRNS\_2.7.0

# **Table of Contents**

| Overview                                    | . 2 |
|---------------------------------------------|-----|
| PersonID, URI, and Aliases                  | . 3 |
| 1) Profiles RNS Beta API                    | . 4 |
| 2) RDF Crawl                                | . 5 |
| 3) SPARQL                                   | . 7 |
| 4) Profiles RNS 1.0 Search API              | . 8 |
| Content Type Summary                        | .11 |
| Frequently Used VIVO Classes and Properties | .12 |

### **Overview**

Profiles RNS consists of three components: 1) a database; 2) Application Programming Interfaces (APIs), which enable computer programs to access the information in the database; and 3) a website, which illustrates one way of calling the APIs and presenting the data. Although the website is the aspect of Profiles RNS that is most visible to users, the APIs have the potential to have far greater impact because they allow any application developer to discover new uses for the data and build new functionality not provided by the website.

Profiles RNS is a Semantic Web application that uses the Resource Description Framework (RDF) data model. In RDF, every entity (e.g., person, publication, concept) is given a unique URI. Entities are linked together using "triples" that contain three URIs--a subject, predicate, and object. For example, the URI of a Person can be connected to the URI of a Concept through a predicate URI of hasResearchArea. An instance of Profiles RNS can have millions of URIs and triples. Semantic Web applications use an ontology, which describes the classes and properties used to define entities and link them together. Profiles RNS uses the VIVO Ontology, which was developed as part of an NIH-funded grant to be a standard for academic and research institutions. A growing number of sites around the world are adopting research networking platforms that use the VIVO Ontology. Because RDF can link different triple-stores that use the same ontology, software developers are able to create tools that span multiple institutions and data sources.

There are four types of APIs in Profiles RNS 1.0. Below are just brief descriptions. The rest of this document provides more detail. Note that the text references files in the API\_Examples folder.

- The old XML based web services from Profiles RNS Beta. This provides backwards compatibility for institutions that built applications using the older version of Profiles RNS. These web services do not take advantage of many of the new features of Profiles RNS 1.0. Users are encouraged to switch to one of the new APIs.
- 2) RDF crawl. Profiles RNS 1.0 uses Semantic Web technologies (described below). Basically, this means that for every HTML page in the Profiles RNS website, there is a corresponding RDF document, which contains the data for that page in RDF/XML format. Web crawlers can follow the links embedded within the RDF/XML to access additional content.
- 3) SPARQL endpoint. SPARQL is a programming language that enables arbitrary queries against RDF data. This provides the most flexibility in accessing data; however, the downsides are the complexity in coding SPARQL queries and performance.
- 4) Profiles RNS 1.0 Search API. This is a web service, which provides support for the most common types of queries. It is designed to be easier to use and to offer better performance than SPARQL, but at the expense of fewer options. It enables full-text search across all entity types, faceting, pagination, and sorting options. The request message to the web service is in XML format, but the output is in RDF/XML format.

# PersonID, URI, and Aliases

Internally, Profiles RNS keeps track of each person who has a profile by assigning them a unique PersonID value. However, RDF enables the website to create profiles for any type of entity (e.g., a department, center, publication, concept, etc.). In RDF, a URI is the unique identifier for all entities. In Profiles RNS, the format of the URI is

http://[ProfilesRootPath]/profile/NodeID

where NodeID is some integer value. Each person in Profiles RNS has a URI in addition to his or her PersonID. Because the URI is the more general identifier, this should be used in most contexts instead of the PersonID. For backwards compatibility, the old Profiles RNS Beta API uses the PersonID. However, all the newer APIs use URIs instead.

The PersonID is generated by the Profiles RNS software. It is not the same as your institution's person identifier (e.g., Harvard ID), which was part of the data used to load the Profiles RNS database.

Profiles RNS 1.0 has a new Alias feature, which allows alternative URLs to render the same HTML profile page by pulling data from the same URI. This allows "user-friendly" URLs, such as "display/person/gweber" instead of "profile/123456". However, the SPARQL and Profiles RNS 1.0 Search APIs do not recognize the Aliases and require the actual URI.

# 1) Profiles RNS Beta API

# Note: This API is included only for backwards compatibility with older versions of Profiles RNS. Users are encouraged to switch to one of the new APIs.

The Profiles RNS Beta included an API that enabled data to be queried and extracted via an XML-based web service. There are two ways to call this web service. The first returns a list of people who match search criteria. The list includes the Profiles PersonID for each person and summary information, such as their names and affiliations. The second returns the full profile for a single person, including publications and passive networks such as coauthors and similar people. In both cases, the web service is called by sending it a request XML message via HTTP POST. The file Request.xsd is the schema for the request XML message. The same schema is used for both ways of calling the web service. The output of the web service is a response XML message, whose schema is defined in the file Response.xsd. A typical use case for the web service is to request a list of people who match certain search criteria, and then to request the full profiles for a subset of the PersonIDs that are returned by the initial request.

To call the web service, post the request XML message to a URL that has the form:

http://[ProfilesRootPath]/ProfileService.svc/ProfileSearch

#### 1.1) Search for multiple people

The file GetPersonList.xml is an example request XML message that returns a list of people based on search criteria. Query parameters include first and last name, department and institution name, faculty type, keyword search string, and pagination options. The response returns a summary for each person who matches the search criteria. The summary includes the PersonID and a few additional variables such as name and affiliation. In the Connects.ProfileS.ProfileService web.config file, if the IsSecure variable is set to false, then only the first 100 matching people will be returned by the API. If it is set to true, then the number of people returned is limited only by MaxRecords parameter in the request XML.

#### 1.2) Request the full profile for a single person

The file GetSinglePerson.xml is an example request XML message that returns the full profile for a given PersonID. The output filters in the request message define which passive networks should be returned. If the Summary attribute is set to true for an output filter, then only the top ranking items in the passive network will be returned.

# 2) RDF Crawl

The URIs in Profiles RNS have the form

http://[ProfilesRootPath]/profile/NodeID

Following URI/RDF conventions, this URI is simply an identifier. It does not return any content. If you enter the URI into a web browser, you will be redirected either to a URL that returns HTML content or RDF content, depending on the content-type in the request header. This process is called URI resolution. The corresponding HTML and RDF URLs are:

http://[ProfilesRootPath]/display/NodeID

and

http://[ProfilesRootPath]/profile/NodeID/NodeID.rdf

To end-users of the Profiles RNS website, the URI resolution will be seamless, and they will be able to navigate through pages in the same way as they do an ordinary website. They will see "display/NodeID" (or an Alias) in their browser window.

In order to obtain the RDF data for a profile, call its URI, but use a Request Content Type of "application/rdf+xml". This will redirect to the RDF URL and return RDF/XML data rather than rendered HTML. The Response Content Type of the RDF/XML is "application/rdf+xml".

Alternatively, the RDF URL can be called directly without a specified Request Content Type to obtain the same data. However, calling the URI is better since the address of the RDF URL might change over time, while the URI is intended to be permanent. The RDF URL is useful for development/testing purposes because it can be entered into a web browser to take a "quick look" at the data.

Note that the RDF/XML for a profile will contain URIs to other profiles. Applications consuming the RDF data often "crawl" these URIs to obtain additional information about the related profiles.

Profiles RNS includes a feature to reduce the number crawls needed for the most commonly requested types of data. If the request to the URI includes a Header variable named "Expand" with the value of "true", then the RDF/XML returned will include both the data for that URI as well as the data for a subset of linked URIs. For example, for a person, it will return additional information about that individual's positions, publications, awards, etc. other than just their URIs. When the Profiles RNS website renders a profile page, it typically uses Expand = true and avoids having to request any other data.

By default, all properties are returned when calling a URI. However, for many types of entities, there is a small subset of properties that are frequently used. To request just those properties, include a Header variable named "ShowDetails" with the value of "false". This advantage of this method is that it runs faster.

Obtaining RDF data about a profile by directly calling its URI is the replacement for the Profiles RNS Beta API single-person request. Because of the use of URIs instead of PersonIDs, the RDF data for any type of entity, not just people, can be obtained this way.

# 3) SPARQL

SPARQL (pronounced "sparkle") stands for <u>Simple Protocol and RDF Query Language</u>. Details of the SPARQL language are beyond the scope of this document, but an introduction and links to additional information are available at:

http://en.wikipedia.org/wiki/SPARQL

SPARQL is similar to SQL for relational databases in that it enables arbitrary queries to the RDF data. However, SPARQL has a different syntax than SQL and better handles the network structure of RDF.

To run a SPARQL query, post the query text to the SPARQL API (aka "endpoint"), which will have the form

http://[ProfilesSPARQLRootPath]/ProfilesSPARQLAPI.svc/Search

The Request Content Type should be "text/xml". The output of the API will contain a list of URIs or other data specified by the query. Additional data about those URIs can be obtained using the "RDF Crawl" method described above. The Response Content Type of the SPARQL output is "text/xml".

The file QueryRequest.xsd is the schema for both the SPARQL request and response messages.

The file SPARQLQuery.txt is an example query that returns all RDF triples for all entities of type people whose last name is "Weber".

## 4) Profiles RNS 1.0 Search API

This is a single XML based web service, which enables full-text search across all entity types, and provides options for faceting, pagination, and sorting. It is designed to make the most common types of queries easier to create and faster to execute than SPARQL. The general structure of the XML request message is:

```
<SearchOptions>
   <MatchOptions>
      <SearchString ExactMatch="true/false">text</SearchString>
      <ClassGroupURI>URI</ClassGroupURI>
      <ClassURI>URI</ClassURI>
      <SearchFiltersList>
         <SearchFilter IsExclude="0/1" Property="URI" Property2="URI"
              MatchType="Exact/Left">text</SearchFilter>
      </SearchFiltersList>
   </MatchOptions>
   <OutputOptions>
      <Offset>integer</Offset>
      <Limit>integer</Limit>
      <SortByList>
         <SortBy IsDesc="0/1" Property="URI" Property2="URI" Property3="URI" />
      </SortByList>
   </OutputOptions>
</SearchOptions>
```

This gets posted to a URL with the form

http://[ProfilesSearchAPIRootPath]/ProfilesSearchAPI.svc/Search

which returns RDF/XML data. The first rdf:Description tag has rdf:nodeID="SearchResults". The properties of this node describe the search parameters (SearchOptions), the number of matches (prns:numberOfConnections), and a breakdown of the number of matches by class and class group (prns:matchesCalssGroupList). The SearchResults node also has a list of prns:hasConnection properties that point to prns:Connection nodes, which correspond to the individual items matching the query. The RDF/XML returned by the API also contains rdf:Description tags for each of the prns:Connection nodes. Those tags contain properties that describe the search relevance (prns:connectionWeight), sort order (prns:sortOrder), class/type (rdf:type), name (rdfs:label), and the URI of the matching entity (rdf:object).

The file SearchOptions.xsd is the schema for the Search API request message. The Request Content Type should be "text/xml". The response message is an RDF/XML document. The Response Content Type of the RDF/XML is "application/rdf+xml".

Note that this Search API provides functionality similar to the Profiles RNS Beta API multipleperson request. A typical use case would be to query the Search API to get a list of URIs that match some search criteria, and then use RDF crawl to obtain detailed data for each of those URIs.

Below is a description of the tags in the request message. All tags and attributes are optional. Tags and attributes whose type is URI must use a full URI (e.g., "http://xmlns.com/foaf/0.1/firstName"), not namespace prefix (e.g., "foaf:firstName").

| SearchString         text         This is a list of keywords or quoted phrases that will be<br>used to identify matching nodes. A thessurus is used to<br>expand certain terms (e.g., "cancer" becomes "cancer<br>OR neoplasm"), stop words (e.g., "the", "of", etc.) are<br>removed, and stemming handles different parts of<br>speech (e.g., "cancers" becomes "cancer",<br>SQL Server full-text search then compares the parsed<br>and expanded search string to literal values in the RDF.           SearchString[@ExactMatch]         true/false         If this attribute is "true", then the exact search string,<br>without any parsing, will be compared to RDF literals.           ClassGroupURI         URI         This limits the search results to a specific group of RDF<br>classes (e.g.,<br>"http://mins.com/fad/0.1/Person").           ClassURI         URI         This limits the search results to a specific class (e.g.,<br>"http://mins.com/fad/0.1/Person").           SearchFilter         text         This limits the search results based on the value of a<br>particular property. For example, if "Griffin" is used as<br>the SearchFilter with Property =<br>"http://xmins.com/fad/0.1/Person").           SearchFilter         0/1         If Is Sztub et and the search filter search<br>property with this value will be returned.           SearchFilter@Property]         URI         This is the property used for the SearchFilter if Property2<br>is not defined.           SearchFilter@Property]         URI         If Property2 =<br>"http://xmins.com/fad/0.1/firstName", the value of<br>the searchFilter if Property2<br>is not defined.           SearchFilter@Property2]         URI         If Property2 is ant defined. </th <th>Tag[@Attribute]</th> <th>Туре</th> <th>Description</th>                                                                                                    | Tag[@Attribute]           | Туре       | Description                                                 |
|----------------------------------------------------------------------------------------------------|---------------------------|------------|-------------------------------------------------------------|
| searchFilter@ISExctude]         0/1         If IsExctude]         0/1           SearchFilter@ISExctude]         0/1         If IsexarchFilter@ISExctude]         0/1           SearchFilter@ISExctude]         0/1         If IsexarchFilter@ISExctude]         0/1           SearchFilter@ISExctude]         URI         This Imits the search results to a specific group of RDF ictasses (e.g., "nttp://profiles.catalyst.harvard.edu/ontology/prns#Class GroupOrganizations").           ClassURI         URI         This Imits the search results to a specific group of RDF ictasses (e.g., "nttp://profiles.catalyst.harvard.edu/ontology/prns#Class GroupOrganizations").           SearchFilter         URI         This Imits the search results to a specific group of a specific group of RDF ictasses (e.g., "nttp://xmins.com/foat/0.1/Person").           SearchFilter         URI         This Imits the search results to a specific class (e.g., "nttp://xmins.com/foat/0.1/Person").           SearchFilter@ISExctude]         0/1         If IsExctude         This Imits the search results to a specific class (e.g., "nttp://xmins.com/foat/0.1/PirstName", then the first name must be "Ciriffin" is used as the SearchFilter with Property = "nttp://xmins.com/foat/0.1/PirstName", then the first name is "Griffin".           SearchFilter@ISExctude]         0/1         If IsExctude="1", the only nodes that do NOT have a property with this value will be returned.           SearchFilter@ISExctude]         0/1         If IsExctude="1", then only nodes int do NOT have a property with this val                                                                                                    |                           |            |                                                             |
| OR neoplasm"), stop words (e.g., "the", "of", etc.) are<br>removed, and stemming handles different parts of<br>speech (e.g., "cancers" becomes "cancer"). Microsoft's<br>SQL Server full-text search then compares the parsed<br>and expanded search string to literal values in the RDF.           SearchString[@ExactMatch]         true/false         If this attribute is "true", then the exact search string,<br>without any parsing, will be compared to RDF literals.           ClassGroupURI         URI         This limits the search results to a specific group of RDF<br>classes (e.g.,<br>"http://profiles.catalyst.harvard.edu/ontology/prnst/Class<br>GroupOrganizations").           ClassURI         URI         This limits the search results to a specific class (e.g.,<br>"http://xmlns.com/foal/0.1/Person').           SearchFilter         text         This limits the search results based on the value of<br>a particular property. For example, if "Griffin" is used as the<br>SearchFilter with Property =<br>"http://xmlns.com/foal/0.1/firstName", then the first name<br>must be "Griffin". Null be estimate", if or example, if "Griffin" is used as<br>the SearchFilter can be used together, for example, if for example, if property is<br>not defined. SearchFilter with Property =<br>"http://vivweb.org/ontewill be returned.           SearchFilter[@Property]         URI         If IPscudue = "1", then only nodes that do NOT have a<br>property with this value will be returned.           SearchFilter[@Property]         URI         If Property2 is defined, then the SearchFilter allows item<br>X to be returned in the searchFilter value to use<br>requires a qood understanding of the ontology/prinst/person<br>InPrimaryPosition", and Property2 and SearchFilter value to use<br>requires a lot of thexibility in doing targeted se                                                                                                    |                           |            |                                                             |
| removed, and stemming handles different parts of<br>speech (e.g., "cancers" becomes "cancer"). Microsoft's<br>SQL Server full-text search then compares the parsed<br>and expanded search stiring to literal values in the RDF.<br>and expanded search stiring to literal values in the RDF.           SearchString[@ExactMatch]         true/false         If this attribute is "true", then the exact search stiring,<br>without any parsing, will be compared to RDF literals.           ClassGroupURI         URI         This limits the search results to a specific group of RDF<br>classes (e.g.,<br>"http://profiles.catalyst.harvard.edu/ontology/prns#Class<br>GroupOrganizations").           ClassURI         URI         This limits the search results to a specific class (e.g.,<br>"http://kmlns.com/faof/0.1/Person").           SearchFilter         text         This limits the search results based on the value of a<br>particular property. For example, if "Griffin" is used as the<br>SearchFilter with Property =<br>"http://xmlns.com/foaf/0.1/firstName", then the first name<br>of "Griffin" will be returned. However, if "Griffin" is used as<br>the SearchFilter with Property =<br>"http://profiles.catalyst.harvard.edu/Ontales<br>archFilter (@IsExclude]           0/1         If IsExclude = unit         If IsExclude = unit           1f Is Is the property used for the SearchFilter if Property2<br>is not defined.         SearchFilter if whose Property2<br>matches the value of the SearchFilter allows item<br>X to be returned in the searchFilter allows item<br>X to be returned in the searchFilter traite to mainten<br>organization, then only nodes (e.g., people) whose<br>primary position is at the organization with the specified<br>URI will be returned. Determining the right combination of<br>property, Property, 2, and SearchFilter value to u                                                                                                    |                           |            |                                                             |
| speech (e.g., "cancers" becomes "cancer"). Microsoft's<br>SQL Server full-text search then compares the parsed<br>and expanded search string to literal values in the RDF.           SearchString[@ExactMatch]         true/false         If this attribute is "true", then the exact search string,<br>without any parsing, will be compared to RDF literals.           ClassGroupURI         URI         This limits the search results to a specific group of RDF<br>classes (e.g.,<br>"http://profiles.catalyst.harvard.edu/ontology/prns#Class<br>GroupOrganizations").           ClassURI         URI         This limits the search results to a specific class (e.g.,<br>"http://xmlns.com/foal/0.1/Person").           SearchFilter         text         This limits the search results to a specific class (e.g.,<br>"http://xmlns.com/foal/0.1/Person").           SearchFilter         text         This limits the search results to a specific class (e.g.,<br>"http://xmlns.com/foal/0.1/ifstName", then the first name<br>must be "Griffin" will be erunned. Hower, if "Griffin" is used as the<br>SearchFilter with property = the search filter scan be<br>defined. SearchString, ClassGroupURI/ClassURI, and<br>SearchFilter@Isexclude]           SearchFilter@Isexclude]         0/1         If IseXclude = "1", then only nodes that do NOT have a<br>property with this value will be erunned.           SearchFilter@Property]         URI         If Property is defined, then the SearchFilter if Property2<br>is not defined.           SearchFilter@Property2]         URI         If Property2 is defined, then the SearchFilter allows item<br>X to be returned in the search results if X is linked<br>through Property to some item Y whose Property2<br>match                                                                                                    |                           |            | OR neoplasm"), stop words (e.g., "the", "of", etc.) are     |
| SQL Server full-text search then compares the parsed<br>and expanded search string to literal values in the RDF.           SearchString[@ExactMatch]         true/false         If this attribute is "true", then the exact search string,<br>without any parsing, will be compared to RDF literals.           ClassGroupURI         URI         This limits the search results to a specific group of RDF<br>classes (e.g.,<br>"http://profiles.catalyst.harvard.edu/ontology/prns#Class<br>GroupOrganizations").           ClassURI         URI         This limits the search results to a specific class (e.g.,<br>"http://xmlns.com/foal/0.1/Person").           SearchFilter         text         This limits the search results based on the value of a<br>particular property. For example, if "Griffin" is used as the<br>SearchString, then people with either a first or last name<br>of "Griffin" will be returned. However, if "Griffin" is used as<br>the SearchFilter with Property =<br>"http://xmlns.com/foal/0.1/firstName", then the first name<br>must be "Griffin", ClassGroupURI/ClassURI, and<br>SearchFilter[@IsExclude]           SearchFilter[@IsExclude]         0/1         If IsExclude = "1", then only nodes that do NOT have a<br>property with this value will be returned.           SearchFilter[@Property]         URI         If Property is defined, then the SearchFilter for poerty2<br>is not defined.           SearchFilter[@Property2]         URI         If Property and the searchFilter. For example, if<br>Property =<br>"http://vivoweb.org/ontology/core#positionInOrganization"<br>, and the value of the SearchFilter rale withes<br>provides a lot of flexibility in doing targeted searches or<br>faceting.           SearchFilter[@MatchType] <t< td=""><td></td><td></td><td>removed, and stemming handles different parts of</td></t<>                                                                                                    |                           |            | removed, and stemming handles different parts of            |
| and expanded search string to literal values in the RDF.           SearchString[@ExactMatch]         true/false         If this attribute is "true", then the exact search string, without any parsing, will be compared to RDF literals.           ClassGroupURI         URI         This limits the search results to a specific group of RDF classes (e.g., "http://profiles.catalyst.harvard.edu/ontology/prns#Class GroupOrganizations").           ClassURI         URI         This limits the search results to a specific class (e.g., "http://xmlns.com/foat/0.1/Person").           SearchFilter         text         This limits the search results based on the value of a particular property. For example, if "Griffin" is used as the SearchString, then people with either a first or last name of "Griffin" will be entruned. However, if "Griffin" is used as the SearchFilter with Property = "http://xmlns.com/foat/0.1/firstName", then the first name must be "Griffin". Note that multiple SearchFilters can be defined. SearchString, ClassGroupURV/ClasURI, and SearchFilter (@IsExclude = 11, then only nodes that do NOT have a property with this value will be returned.           SearchFilter[@IsExclude]         0/1         If IsExclude = 11, then only nodes that do NOT have a property with this value will be returned.           SearchFilter[@Property]         URI         If Property2 is defined, then the SearchFilter allows item X to be returned in the searchFilter allows item X to be returned in the searchFilter allows item X to be returned in the searchFilter tag is builted through Property to some item Y whose Property2 matches the value of the SearchFilter tag is the URI of an organization, then only nodes (e.g., people) whose primary position is at the                                                                                                    |                           |            |                                                             |
| SearchString[@ExactMatch]         true/false         If this attribute is "true", then the exact search string,<br>without any parsing, will be compared to RDF literals.           ClassGroupURI         URI         This limits the search results to a specific group of RDF<br>classes (e.g.,<br>"http://profiles.catalyst.harvard.edu/ontology/prns#Class<br>GroupOrganizations").           ClassURI         URI         This limits the search results to a specific class (e.g.,<br>"http://xmlns.com/foat/0.1/Person").           SearchFilter         text         This limits the search results based on the value of a<br>particular property. For example, if "Griffin" is used as the<br>SearchFilter with Property =           SearchFilter         text         This limits the search results Compute the first on last name<br>of "Griffin". Note that multiple SearchFilters can be<br>defined. SearchFilter can be used together, for example, to find<br>people matching "cancer" whose first name is "Griffin".           SearchFilter[@IsExclude]         0/1         If IsExclude = "1", then only nodes that do NOT have a<br>property with this value will be returned.           SearchFilter[@Property]         URI         This is the property used for the SearchFilter if Property2<br>is not defined.           SearchFilter[@Property2]         URI         If Property2 is defined, then the SearchFilter allows item<br>X to be returned in the search results if X is linked<br>through Property to some item Y whose Property2<br>matches the value of the SearchFilter tag is the URI of an<br>organization, then only nodes (e.g., people) whose<br>primary position is at the organization with the specified<br>URI will be returned. Determining the right combination of<br>P                                                                                                    |                           |            |                                                             |
| without any parsing, will be compared to RDF literals.           ClassGroupURI         URI         This limits the search results to a specific group of RDF classes (e.g., "http://profiles.catalyst.harvard.edu/ontology/prns#Class GroupOrganizations").           ClassURI         URI         This limits the search results to a specific class (e.g., "http://xmlns.com/foat/0.1/Person").           SearchFilter         text         This limits the search results based on the value of a particular property. For example, if "Griffin" is used as the SearchFilter with Property = "http://xmlns.com/foat/0.1/firstName", then the first name of "Griffin" will be returned. However, if "Griffin" is used as the SearchFilter are be used together, for example, to find people matching "cancer" whose first name is "Griffin".           SearchFilter@lsExclude]         0/1         If IsExclude = "1", then only nodes that do NOT have a property with this value will be returned.           SearchFilter@Property]         URI         If IsExclude = "1", then only nodes that do NOT have a property with this value will be returned.           SearchFilter@Property2]         URI         If Isexclude = "1", then only nodes that do NOT have a property with this catalyst harvard edu/ontology/prns#person lnPrimaryPosition", and Property2 = "http://profile.catalyst.harvard edu/ontology/prns#person lnPrimaryPosition", and Property2 = "http://profile.catalyst.harvard edu/ontology/prns#person lnPrimaryPosition", and Property2 = "http://profile.catalyst.harvard edu/ontology/prns#person lnPrimaryPosition", and Property2 = "http://windweb.org/ontelbos/bitint_organization", and the value of the SearchFilter value to use requires a good understanding of the ontology, but it p                                                                                                    |                           |            |                                                             |
| ClassGroupURI       URI       This limits the search results to a specific group of RDF classes (e.g., "http://profiles.catalyst.harvard.edu/ontology/prns#Class GroupOrganizations").         ClassURI       URI       This limits the search results to a specific class (e.g., "http://xmlns.com/foat/0.1/Person").         SearchFilter       text       This limits the search results based on the value of a particular property. For example, if "Griffin" is used as the SearchString, then people with either a first or last name of "Griffin" will be returned. However, if "Griffin" is used as the SearchFilter with Property = "http://xmlns.com/foat/0.1/firstName", then the first name must be "Griffin". Note that multiple SearchFilters can be defined. SearchString, ClassGroupURI/ClassURI, and SearchFilter can be used together, for example, to find people matching "cancer" whose first name is "Griffin".         SearchFilter[@IsExclude]       0/1       This is the property used for the SearchFilter if Property2 is not defined.         SearchFilter[@Property]       URI       This is the property used for the SearchFilter if Property2 is not defined.         SearchFilter[@Property2]       URI       If Property is defined, then the SearchFilter allows item X to be returned in the search results if X is linked through Property to some item Y whose Property2 matches the value of the SearchFilter allows item X to be returned.         Visite if Wild be returned.       Exect/Left       This determined. Determining the right combination of Property.2 = "http://profiles.catalyst.harvard.edu/ontology/prns#person InPrimaryPosition", and Property2 = "http://profiles.catalyst.harvard.edu/ontology.but it provides a lot of filts it is                                                                                                    | SearchString[@ExactMatch] | true/false |                                                             |
| classes (e.g.,<br>"http://profiles.catalyst.harvard.edu/ontology/prns#Class<br>GroupOrganizations").           ClassURI         URI           This limits the search results to a specific class (e.g.,<br>"http://xmlns.com/toaf/0.1/Person").           SearchFilter         text           This limits the search results based on the value of a<br>particular property. For example, if "Griffin" is used as the<br>SearchString, then people with either a first or last name<br>of "Griffin" will be returned. However, if "Griffin" is used as<br>the SearchFilter with Property =<br>"http://xmlns.com/toaf/0.1/firstName", then the first name<br>must be "Griffin". Note that multiple SearchFilters can be<br>defined. SearchFilter can be used together, for example, to find<br>people matching "cancer" whose first name is "Griffin".           SearchFilter[@IsExclude]         0/1         If IsExclude = "1", then only nodes that do NOT have a<br>property with this value will be returned.           SearchFilter[@Property]         URI         This is the property used for the SearchFilter if Property2<br>is not defined.           SearchFilter[@Property2]         URI         If Property2 is defined, then the SearchFilter allows item<br>X to be returned in the search Fulter. For example, if<br>Property =<br>"http://profiles.catalyst.harvard.edu/ontology/prns#person<br>InPrimaryPosition", and Property2 =<br>"http://profiles.catalyst.harvard.edu/ontology/prns#person<br>InPrimaryPosition", and Property2 =<br>"http://profiles.catalyst.harvard.edu/ontology/prns#person<br>InPrimaryPosition", and Property2 =<br>"http://profiles.catalyst.harvard.edu/ontology/prns#person<br>InPrimaryPosition", and the value of the SearchFilter value should match<br>the property value exactly (Exact) or as a prefix (Left).           Offset                                                                                                    | ClassGroupURI             | URI        |                                                             |
| "http://profiles.catalyst.harvard.edu/ontology/prns#Class<br>GroupOrganizations").           ClassURI         URI         This limits the search results to a specific class (e.g.,<br>"http://mins.com/foat/0.1/Person").           SearchFilter         text         This limits the search results based on the value of a<br>particular property. For example, if "Griffin" is used as the<br>SearchFilter with Property =<br>"http://mins.com/foat/0.1/irstName", then the first name<br>of "Griffin" will be returned. However, if "Griffin" is used as<br>the SearchFilter with Property =<br>"http://mins.com/foat/0.1/irstName", then the first name<br>must be "Griffin". Note that multiple SearchFilters can be<br>defined. SearchFilter (a be used together, for example, to find<br>people matching "cancer" whose first name is "Griffin".           SearchFilter[@IsExclude]         0/1         If IsExclude = "1", then only nodes that do NOT have a<br>property with this value will be returned.           SearchFilter[@Property]         URI         This is the property used for the SearchFilter if Property2<br>is not defined.           SearchFilter[@Property2]         URI         If Property2 is defined, then the SearchFilter allows item<br>X to be returned in the search results if X is linked<br>through Property to some item Y whose Property2<br>matches the value of the SearchFilter. For example, if<br>Property = "http://profiles.catalyst.harvard.edu/ontology/prns#person<br>InPrimaryPosition", and Property2 =<br>"http://ivoweb.org/ontology/core#positionInOrganization"<br>, and the value of the SearchFilter tag is the URI of an<br>organization, then only nodes (e.g., people) whose<br>primary position is at the organization with the specified<br>URI will be returned. Determining the right combination of<br>Property, Property2, and SearchFilter value should match<br>the proper                                                                                                    |                           | _          |                                                             |
| GroupOrganizations").           ClassURI         URI         This limits the search results to a specific class (e.g.,<br>"http://xmlns.com/foat/0.1/Person").           SearchFilter         text         This limits the search results based on the value of a<br>particular property. For example, if "Griffin" is used as the<br>SearchString, then people with either a first or last name<br>of "Griffin" will be returned. However, if "Griffin" is used as<br>the SearchFilter with Property =<br>"http://xmlns.com/foat/0.1/firstName", then the first name<br>must be "Griffin". Note that multiple SearchFilters can be<br>defined. SearchFilter (assGroupURI/ClasURI, and<br>SearchFilter[@IsExclude]           SearchFilter[@IsExclude]         0/1         If IsExclude = "1", then only nodes that do NOT have a<br>property with this value will be returned.           SearchFilter[@Property]         URI         This is the property used for the SearchFilter if Property2<br>is not defined.           SearchFilter[@Property2]         URI         If Property2 is defined, then the SearchFilter allows item<br>X to be returned in the search results if X is linked<br>through Property to some item Y whose Property2<br>matches the value of the SearchFilter. For example, if<br>Property =<br>"http://profiles.catalyst.harvard.edu/ontology/prns#person<br>InPrimaryPosition", and Property2 =<br>"http://vivoweb.org/ontology/core#positionInOrganization"<br>, and the value of the SearchFilter tag is the URI of an<br>organization, then only nodes (e.g., people) whose<br>primary position is at the organization with the specified<br>URI will be returned. Determining the right combination of<br>Property, Property2, and SearchFilter value should match<br>the property value exactly (Exact) or as a prefix (Left).           Offset         Integer                                                                                                    |                           |            |                                                             |
| ClassURI         URI         This limits the search results to a specific class (e.g.,<br>"http://xmlns.com/foaf/0.1/Person").           SearchFilter         text         This limits the search results based on the value of a<br>particular property. For example, if "Griffin" is used as the<br>SearchString, then people with either a first or last name<br>of "Griffin" lib ereturned. However, if "Griffin" is used as<br>the SearchFilter with Property =<br>"http://xmlns.com/foaf/0.1/firstName", then the first name<br>must be "Griffin". Note that multiple SearchFilters can be<br>defined. SearchFilter ab used together, for example, to find<br>people matching "cancer" whose first name is "Griffin".           SearchFilter[@IsExclude]         0/1         If IsExclude = "1", then only nodes that do NOT have a<br>property with this value will be returned.           SearchFilter[@Property]         URI         This is the property used for the SearchFilter allows item<br>X to be returned in the search results if X is linked<br>through Property 2 is defined, then the SearchFilter allows item<br>X to be returned in the search Filter. For example, if<br>Property =<br>"http://profiles.catalyst.harvad.edu/ontology/prns#person<br>InPrimaryPosition", and Property2 =<br>"http://profiles.catalyst.harvad.edu/ontology/prns#person<br>InPrimaryPosition is at the organization with the specified<br>URI will be returned. Determining the right combination of<br>Property, Property, and SearchFilter tag is the URI of an<br>organization, then only nodes (e.g., people) whose<br>primary position is at the organization with the specified<br>URI will be returned. Determining the right combination of<br>Property, Property, 2, and SearchFilter value to use<br>requires a good understanding of the ontology, but it<br>provides a lot of flexibility in doing targeted searches or<br>faceting.           SearchFilter[@MatchType]                                                                                                    |                           |            |                                                             |
| SearchFilter       text       This limits the search results based on the value of a particular property. For example, if "Griffin" is used as the SearchSting, then people with either a first or last name of "Griffin" will be returned. However, if "Griffin" is used as the SearchSting, ClassGroupURI/ClassURI, and SearchFilter can be used together, for example, to find people matching "cancer" whose first name is "Griffin".         SearchFilter[@IsExclude]       0/1       If IsExclude = "1", then only nodes that do NOT have a property with this value will be returned.         SearchFilter[@Property]       URI       This is the property used for the SearchFilter if Property2 is not defined.         SearchFilter[@Property2]       URI       If Property2 is defined, then the SearchFilter allows item X to be returned in the search results if X is linked through Property to some item Y whose Property2 matches the value of the SearchFilter tag is the URI of an organization, then only nodes (e.g., people) whose primary Position", and Property2 = "http://vivoweb.org/ontology/cor#positionInOrganization", and the value of the SearchFilter tag is the URI of an organization, then only nodes (e.g., people) whose primary position is at the organization with the specified URI will be returned. Determining the right combination of Property, Property, Property, Property, Property, Property, Roberty, Property, and SearchFilter value should match the property value exactly (Exact) or as a prefix (Left).         Offset       Integer       This used for pagination to indicate the maximum                                                                                                    | ClassURI                  | URI        |                                                             |
| particular property. For example, if "Griffin" is used as the<br>SearchString, then people with either a first or last name<br>of "Griffin" will be returned. However, if "Griffin" is used as<br>the SearchFilter with Property =<br>"http://xmlns.com/foal/0.1/firstName", then the first name<br>must be "Griffin". Note that multiple SearchFilters can be<br>defined. SearchFilter can be used together, for example, to find<br>people matching "cancer" whose first name is "Griffin".SearchFilter@lsExclude]0/1If IsExclude = "1", then only nodes that do NOT have a<br>property with this value will be returned.SearchFilter@Property]URIThis is the property used for the SearchFilter if Property2<br>is not defined.SearchFilter@Property2URIIf Property2 is defined, then the SearchFilter allows item<br>X to be returned in the search results if X is linked<br>through Property to some item Y whose Property2<br>matches the value of the SearchFilter. For example, if<br>Property =<br>"http://profiles.catalyst.harvard.edu/ontology/prns#person<br>InPrimaryPosition", and Property2 =<br>"http://vivoweb.org/ontolog/core#positionInOrganization"<br>, and the value of the SearchFilter tag is the URI of an<br>organization, then only nodes (e.g., people) whose<br>primary position is at the organization with the specified<br>URI will be returned. Determining the right combination of<br>Property, Property2, and SearchFilter value to use<br>requires a good understanding of the ontology, but it<br>provides a lot of flexibility in doing targeted searches or<br>faceting.SearchFilter@MatchType]Exact/Left<br>This determines if the SearchFilter value should match<br>the property value exactly (Exact) or as a prefix (Left).OffsetIntegerThis determines if the SearchFilter value should match<br>the property value exactly end the search results. An                                                                                                    |                           |            |                                                             |
| SearchString, then people with either a first or last name<br>of "Griffin" will be returned. However, if "Griffin" is used as<br>the SearchFilter with Property =<br>"http://xmlns.com/foal/0.1/firstName", then the first name<br>must be "Griffin". Note that multiple SearchFilters can be<br>defined. SearchFilter can be used together, for example, to find<br>people matching "cancer" whose first name is "Griffin".           SearchFilter[@lsExclude]         0/1         If IsExclude = "1", then only nodes that do NOT have a<br>property with this value will be returned.           SearchFilter[@Property]         URI         This is the property used for the SearchFilter if Property2<br>is not defined.           SearchFilter[@Property2]         URI         If Property2 is defined, then the SearchFilter allows item<br>X to be returned in the search results if X is linked<br>through Property to some item Y whose Property2<br>matches the value of the SearchFilter. For example, if<br>Property =<br>"http://profiles.catalyst.harvard.edu/ontology/prns#person<br>InPrimaryPosition", and Property2 =<br>"http://vivoweb.org/ontology/core#positionInOrganization"<br>, and the value of the SearchFilter tag is the URI of an<br>organization, then only nodes (e.g., people) whose<br>primary position is at the organization with the specified<br>URI will be returned. Determining the right combination of<br>Property, Property2, and SearchFilter value to use<br>requires a good understanding of the ontology, but it<br>provides a lot of flexibility in doing targeted searches or<br>faceting.           SearchFilter[@MatchType]         Exact/Left         This determines if the SearchFilter value should match<br>the property value exactly (Exact) or as a prefix (Left).           Offset         Integer         This usued for pagination to indicate the starting item to<br>return in the                                                                                                    | SearchFilter              | text       |                                                             |
| of "Griffin" will be returned. However, if "Griffin" is used as<br>the SearchFilter with Property =<br>"http://xmins.com/fod/0.1/firstName", then the first name<br>must be "Griffin". Note that multiple SearchFilters can be<br>defined. SearchString, ClassGroupURI/ClassURI, and<br>SearchFilter[@IsExclude]           0/1         If IsExclude = "1", then only nodes that do NOT have a<br>property with this value will be returned.           SearchFilter[@Property]         URI         This is the property used for the SearchFilter if Property2<br>is not defined.           SearchFilter[@Property]         URI         If Property2 is defined, then the SearchFilter allows item<br>X to be returned in the search results if X is linked<br>through Property to some item Y whose Property2<br>matches the value of the SearchFilter. For example, if<br>Property =<br>"http://vitoweb.org/ontology/core#positionInOrganization",<br>and the value of the SearchFilter tag is the URI of an<br>organization, then only nodes (e.g., people) whose<br>primary Position", and Property2, and SearchFilter tag is the URI of an<br>organization, the only nodes (e.g., people) whose<br>primary position is at the organization with the specified<br>URI will be returned. Determining of the ontology, but it<br>provides a lot of flexibility in doing targeted searches or<br>faceting.           SearchFilter[@MatchType]         Exact/Left         This determines if the SearchFilter value should match<br>the property value exactly (Exact) or as a prefix (Left).           Offset         Integer         This used for pagination to indicate the maximum                                                                                                    |                           |            |                                                             |
| the SearchFilter with Property =<br>"http://xmlns.com/foal/0.1/firstName", then the first name<br>must be "Griffin". Note that multiple SearchFilters can be<br>defined. SearchSring, ClassGroupURI/ClassURI, and<br>SearchFilter can be used together, for example, to find<br>people matching "cancer" whose first name is "Griffin".SearchFilter[@IsExclude]0/1If IsExclude = "1", then only nodes that do NOT have a<br>property with this value will be returned.SearchFilter[@Property]URIThis is the property used for the SearchFilter if Property2<br>is not defined.SearchFilter[@Property2]URIThis is the property used for the SearchFilter allows item<br>X to be returned in the search results if X is linked<br>through Property to some item Y whose Property2<br>matches the value of the SearchFilter. For example, if<br>Property =<br>"http://vioweb.org/ontology/core#positionInOrganization"<br>, and the value of the SearchFilter tag is the URI of an<br>organization, then only nodes (e.g., people) whose<br>primary Position is at the organization with the specified<br>URI will be returned. Determining the right combination of<br>Property, Property2, and SearchFilter value to use<br>requires a good understanding of the ontology, but it<br>provides a lot of flexibility in doing targeted searches or<br>faceting.SearchFilter[@MatchType]Exact/LeftThis determines if the SearchFilter value should match<br>the property value exactly (Exact) or as a prefix (Left).OffsetIntegerThis is used for pagination to indicate the starting item to<br>return in the search results. An offset of "1" starts with the second<br>matching item.                                                                                                    |                           |            |                                                             |
| SearchFilter[@IsExclude]         0/1         If IsExclude = "1", then the SearchFilters can be defined. SearchFilter can be used together, for example, to find people matching "cancer" whose first name is "Griffin".           SearchFilter[@IsExclude]         0/1         If IsExclude = "1", then only nodes that do NOT have a property with this value will be returned.           SearchFilter[@Property]         URI         This is the property used for the SearchFilter if Property2 is not defined.           SearchFilter[@Property2]         URI         If Property2 is defined, then the SearchFilter allows item X to be returned in the search results if X is linked through Property to some item Y whose Property2 matches the value of the SearchFilter. For example, if Property = "http://profiles.catalyst.harvard.edu/ontology/prns#person InPrimaryPosition", and Property2 = "http://vivoweb.org/ontology/core#positionInOrganization", and the value of the SearchFilter tag is the URI of an organization, then only nodes (e.g., people) whose primary position is at the organization with the specified URI will be returned. Determining the right combination of Property.Property2, and SearchFilter value to use requires a good understanding of the ontology, but it provides a lot of flexibility in doing targeted searches or faceting.           SearchFilter[@MatchType]         Exact/Left         This is used for pagination to indicate the starting item to return in the search results. An offset of "0" includes the first matching item.                                                                                                    |                           |            |                                                             |
| must be "Griffin". Note that multiple SearchFilters can be<br>defined. SearchString. ClassGroupURI/ClassURI, and<br>SearchFilter can be used together, for example, to find<br>people matching "cancer" whose first name is "Griffin".SearchFilter[@IsExclude]0/1If IsExclude = "1", then only nodes that do NOT have a<br>property with this value will be returned.SearchFilter[@Property]URIThis is the property used for the SearchFilter if Property2<br>is not defined.SearchFilter[@Property2]URIIf Property2 is defined, then the SearchFilter allows item<br>X to be returned in the search Filter allows item<br>X to be returned in the search Filter. For example, if<br>Property =<br>"http://profiles.catalyst.harvard.edu/ontology/prns#person<br>InPrimaryPosition", and Property2 =<br>"http://vivoweb.org/ontology/core#positionInOrganization"<br>, and the value of the SearchFilter value to use<br>primary position is at the organization with the specified<br>URI will be returned. Determining the right combination of<br>Property.Property2, and SearchFilter value to use<br>requires a good understanding of the ontology, but it<br>provides a lot of flexibility in doing targeted searches or<br>faceting.SearchFilter[@MatchType]Exact/LettThis determines if the SearchFilter value should match<br>the property value exactly (Exact) or as a prefix (Left).OffsetIntegerThis is used for pagination to indicate the starting item to<br>return in the search results. An offset of "0" includes the<br>first matching item. An offset of "1" starts with the second<br>matching item.                                                                                                    |                           |            |                                                             |
| defined. SearchString, ClassGroupURI/ClassURI, and<br>SearchFilter can be used together, for example, to find<br>people matching "cancer" whose first name is "Griffin".           SearchFilter[@IsExclude]         0/1         If IsExclude = "1", then only nodes that do NOT have a<br>property with this value will be returned.           SearchFilter[@Property]         URI         This is the property used for the SearchFilter if Property2<br>is not defined.           SearchFilter[@Property2]         URI         If Property2 is defined, then the SearchFilter allows item<br>X to be returned in the search results if X is linked<br>through Property to some item Y whose Property2<br>matches the value of the SearchFilter. For example, if<br>Property =<br>"http://profiles.catalyst.harvard.edu/ontology/prns#person<br>InPrimaryPosition", and Property2 =<br>"http://vivoweb.org/ontology/core#positionInOrganization"<br>, and the value of the SearchFilter tag is the URI of an<br>organization, then only nodes (e.g., people) whose<br>primary position is at the organization with the specified<br>URI will be returned. Determining the right combination of<br>Property, Property2, and SearchFilter value to use<br>requires a good understanding of the ontology, but it<br>provides a lot of flexibility in doing targeted searches or<br>faceting.           SearchFilter[@MatchType]         Exact/Left         This is used for pagination to indicate the starting item to<br>return in the search results. An offset of "0" includes the<br>first matching item. An offset of "1" starts with the second<br>matching item.                                                                                                    |                           |            |                                                             |
| SearchFilter can be used together, for example, to find<br>people matching "cancer" whose first name is "Griffin".SearchFilter[@IsExclude]0/1If IsExclude = "1", then only nodes that do NOT have a<br>property with this value will be returned.SearchFilter[@Property]URIThis is the property used for the SearchFilter if Property2<br>is not defined.SearchFilter[@Property2]URIIf Property2 is defined, then the SearchFilter allows item<br>X to be returned in the search results if X is linked<br>through Property to some item Y whose Property2<br>matches the value of the SearchFilter. For example, if<br>Property =<br>"http://profiles.catalyst.harvard.edu/ontology/prns#person<br>InPrimaryPosition", and Property2 =<br>"http://vivoweb.org/ontology/core#positionInOrganization"<br>, and the value of the SearchFilter tag is the URI of an<br>organization, then only nodes (e.g., people) whose<br>primary position is at the organization with the specified<br>URI will be returned. Determining the right combination of<br>Property, Property2, and SearchFilter value to use<br>requires a good understanding of the ontology, but it<br>provides a lot of flexibility in doing targeted searches or<br>faceting.SearchFilter[@MatchType]Exact/LeftThis determines if the SearchFilter value should match<br>the property value exactly (Exact) or as a prefix (Left).OffsetIntegerThis is used for pagination to indicate the starting item to<br>return in the search results. An offset of "0" includes the<br>first matching item.LimitIntegerThis is used for pagination to indicate the maximum                                                                                                    |                           |            |                                                             |
| SearchFilter[@IsExclude]0/1If IsExclude = "1", then only nodes that do NOT have a<br>property with this value will be returned.SearchFilter[@Property]URIThis is the property used for the SearchFilter if Property2<br>is not defined.SearchFilter[@Property2]URIIf Property2 is defined, then the SearchFilter allows item<br>X to be returned in the search results if X is linked<br>through Property to some item Y whose Property2<br>matches the value of the SearchFilter. For example, if<br>Property =<br>"http://profiles.catalyst.harvard.edu/ontology/prns#person<br>InPrimaryPosition", and Property2 =<br>"http://vivoweb.org/ontology/core#positionInOrganization",<br>, and the value of the SearchFilter tag is the URI of an<br>organization, then only nodes (e.g., people) whose<br>primary position is at the organization with the specified<br>URI will be returned. Determining the right combination of<br>Property_, roperty2, and SearchFilter value to use<br>requires a good understanding of the ontology, but it<br>provides a lot of flexibility in doing targeted searches or<br>faceting.SearchFilter[@MatchType]Exact/LeftThis is used for pagination to indicate the starting item to<br>return in the search results. An offset of "0" includes the<br>first matching item.LimitIntegerThis is used for pagination to indicate the maximum                                                                                                    |                           |            |                                                             |
| SearchFilter[@IsExclude]0/1If IsExclude = "1", then only nodes that do NOT have a<br>property with this value will be returned.SearchFilter[@Property]URIThis is the property used for the SearchFilter if Property2<br>is not defined.SearchFilter[@Property2]URIIf Property2 is defined, then the SearchFilter allows item<br>X to be returned in the search results if X is linked<br>through Property to some item Y whose Property2<br>matches the value of the SearchFilter. For example, if<br>Property =<br>"http://profiles.catalyst.harvard.edu/ontology/prns#person<br>InPrimaryPosition", and Property2 =<br>"http://vivoweb.org/ontology/core#positionInOrganization"<br>, and the value of the SearchFilter tag is the URI of an<br>organization, then only nodes (e.g., people) whose<br>primary position is at the organization with the specified<br>URI will be returned. Determining the right combination of<br>Property, Property2, and SearchFilter value to use<br>requires a good understanding of the ontology, but it<br>provides a lot of flexibility in doing targeted searches or<br>faceting.SearchFilter[@MatchType]Exact/LeftThis determines if the SearchFilter value should match<br>the property value exactly (Exact) or as a prefix (Left).OffsetIntegerThis is used for pagination to indicate the starting item to<br>return in the search results. An offset of "0" includes the<br>first matching item. An offset of "1" starts with the second<br>matching item.                                                                                                    |                           |            |                                                             |
| SearchFilter[@Property]URIThis is the property used for the SearchFilter if Property2<br>is not defined.SearchFilter[@Property2]URIIf Property2 is defined, then the SearchFilter allows item<br>X to be returned in the search results if X is linked<br>through Property to some item Y whose Property2<br>matches the value of the SearchFilter. For example, if<br>Property =<br>"http://profiles.catalyst.harvard.edu/ontology/prns#person<br>InPrimaryPosition", and Property 2 =<br>"http://vivoweb.org/ontology/core#positionInOrganization"<br>, and the value of the SearchFilter tag is the URI of an<br>organization, then only nodes (e.g., people) whose<br>primary position is at the organization with the specified<br>URI will be returned. Determining the right combination of<br>Property, Property2, and SearchFilter value to use<br>requires a good understanding of the ontology, but it<br>provides a lot of flexibility in doing targeted searches or<br>faceting.SearchFilter[@MatchType]Exact/LeftThis determines if the SearchFilter value should match<br>the property value exactly (Exact) or as a prefix (Left).OffsetIntegerThis is used for pagination to indicate the maximumLimitIntegerThis is used for pagination to indicate the maximum                                                                                                    | SearchFilter[@lsExclude]  | 0/1        |                                                             |
| SearchFilter[@Property]URIThis is the property used for the SearchFilter if Property2<br>is not defined.SearchFilter[@Property2]URIIf Property2 is defined, then the SearchFilter allows item<br>X to be returned in the search results if X is linked<br>through Property to some item Y whose Property2<br>matches the value of the SearchFilter. For example, if<br>Property =<br>"http://profiles.catalyst.harvard.edu/ontology/prns#person<br>InPrimaryPosition", and Property2 =<br>"http://vivoweb.org/ontology/core#positionInOrganization"<br>, and the value of the SearchFilter tag is the URI of an<br>organization, then only nodes (e.g., people) whose<br>primary position is at the organization with the specified<br>URI will be returned. Determining the right combination of<br>Property, Property2, and SearchFilter value to use<br>requires a good understanding of the ontology, but it<br>provides a lot of flexibility in doing targeted searches or<br>faceting.SearchFilter[@MatchType]Exact/LeftThis determines if the SearchFilter value should match<br>the property value exactly (Exact) or as a prefix (Left).OffsetIntegerThis is used for pagination to indicate the starting item to<br>return in the search results. An offset of "0" includes the<br>first matching item.LimitIntegerThis is used for pagination to indicate the maximum                                                                                                    |                           | 0,1        |                                                             |
| is not defined.SearchFilter[@Property2]URIIf Property2 is defined, then the SearchFilter allows item<br>X to be returned in the search results if X is linked<br>through Property to some item Y whose Property2<br>matches the value of the SearchFilter. For example, if<br>Property =<br>"http://profiles.catalyst.harvard.edu/ontology/prns#person<br>InPrimaryPosition", and Property2 =<br>"http://vivoweb.org/ontology/core#positionInOrganization"<br>, and the value of the SearchFilter tag is the URI of an<br>organization, then only nodes (e.g., people) whose<br>primary position is at the organization with the specified<br>URI will be returned. Determining the right combination of<br>Property, Property2, and SearchFilter value to use<br>requires a good understanding of the ontology, but it<br>provides a lot of flexibility in doing targeted searches or<br>faceting.SearchFilter[@MatchType]Exact/LeftThis determines if the SearchFilter value should match<br>the property value exactly (Exact) or as a prefix (Left).OffsetIntegerThis is used for pagination to indicate the starting item to<br>return in the search results. An offset of "0" includes the<br>first matching item. An offset of "1" starts with the second<br>matching item.                                                                                                    | SearchFilter[@Property]   | URI        |                                                             |
| X to be returned in the search results if X is linked<br>through Property to some item Y whose Property2<br>matches the value of the SearchFilter. For example, if<br>Property =<br>"http://profiles.catalyst.harvard.edu/ontology/prns#person<br>InPrimaryPosition", and Property2 =<br>"http://vivoweb.org/ontology/core#positionInOrganization"<br>, and the value of the SearchFilter tag is the URI of an<br>organization, then only nodes (e.g., people) whose<br>primary position is at the organization with the specified<br>URI will be returned. Determining the right combination of<br>Property, Property2, and SearchFilter value to use<br>requires a good understanding of the ontology, but it<br>provides a lot of flexibility in doing targeted searches or<br>faceting.SearchFilter[@MatchType]Exact/Left<br>IntegerThis determines if the SearchFilter value should match<br>the property value exactly (Exact) or as a prefix (Left).OffsetIntegerThis is used for pagination to indicate the starting item to<br>return in the search results. An offset of "0" includes the<br>first matching item.LimitIntegerThis is used for pagination to indicate the maximum                                                                                                    |                           |            |                                                             |
| LimitIntegerthrough Property to some item Y whose Property2<br>matches the value of the SearchFilter. For example, if<br>Property =<br>"http://profiles.catalyst.harvard.edu/ontology/prns#person<br>InPrimaryPosition", and Property2 =<br>"http://vivoweb.org/ontology/core#positionInOrganization"<br>, and the value of the SearchFilter tag is the URI of an<br>organization, then only nodes (e.g., people) whose<br>primary position is at the organization with the specified<br>URI will be returned. Determining the right combination of<br>Property, Property2, and SearchFilter value to use<br>requires a good understanding of the ontology, but it<br>provides a lot of flexibility in doing targeted searches or<br>faceting.SearchFilter[@MatchType]Exact/LeftThis determines if the SearchFilter value should match<br>the property value exactly (Exact) or as a prefix (Left).OffsetIntegerThis is used for pagination to indicate the starting item to<br>return in the search results. An offset of "0" includes the<br>first matching item. An offset of "1" starts with the second<br>matching item.                                                                                                    | SearchFilter[@Property2]  | URI        |                                                             |
| matches the value of the SearchFilter. For example, if<br>Property =<br>"http://profiles.catalyst.harvard.edu/ontology/prns#person<br>InPrimaryPosition", and Property2 =<br>"http://vivoweb.org/ontology/core#positionInOrganization"<br>, and the value of the SearchFilter tag is the URI of an<br>organization, then only nodes (e.g., people) whose<br>primary position is at the organization with the specified<br>URI will be returned. Determining the right combination of<br>Property, Property2, and SearchFilter value to use<br>requires a good understanding of the ontology, but it<br>provides a lot of flexibility in doing targeted searches or<br>faceting.SearchFilter[@MatchType]Exact/LeftThis determines if the SearchFilter value should match<br>the property value exactly (Exact) or as a prefix (Left).OffsetIntegerThis is used for pagination to indicate the starting item to<br>return in the search results. An offset of "0" includes the<br>first matching item.LimitIntegerThis is used for pagination to indicate the maximum                                                                                                    |                           |            |                                                             |
| Property =<br>"http://profiles.catalyst.harvard.edu/ontology/prns#person<br>InPrimaryPosition", and Property2 =<br>"http://vivoweb.org/ontology/core#positionInOrganization"<br>, and the value of the SearchFilter tag is the URI of an<br>organization, then only nodes (e.g., people) whose<br>primary position is at the organization with the specified<br>URI will be returned. Determining the right combination of<br>Property, Property2, and SearchFilter value to use<br>requires a good understanding of the ontology, but it<br>provides a lot of flexibility in doing targeted searches or<br>faceting.SearchFilter[@MatchType]Exact/Left<br>IntegerThis is used for pagination to indicate the starting item to<br>return in the search results. An offset of "0" includes the<br>first matching item.LimitIntegerThis is used for pagination to indicate the maximum                                                                                                    |                           |            |                                                             |
| "http://profiles.catalyst.harvard.edu/ontology/prns#person<br>InPrimaryPosition", and Property2 =<br>"http://vivoweb.org/ontology/core#positionInOrganization"<br>, and the value of the SearchFilter tag is the URI of an<br>organization, then only nodes (e.g., people) whose<br>primary position is at the organization with the specified<br>URI will be returned. Determining the right combination of<br>Property, Property2, and SearchFilter value to use<br>requires a good understanding of the ontology, but it<br>provides a lot of flexibility in doing targeted searches or<br>faceting.SearchFilter[@MatchType]Exact/LeftThis determines if the SearchFilter value should match<br>the property value exactly (Exact) or as a prefix (Left).OffsetIntegerThis is used for pagination to indicate the starting item to<br>return in the search results. An offset of "0" includes the<br>first matching item.LimitIntegerThis is used for pagination to indicate the maximum                                                                                                    |                           |            |                                                             |
| InPrimaryPosition", and Property2 =<br>"http://vivoweb.org/ontology/core#positionInOrganization"<br>, and the value of the SearchFilter tag is the URI of an<br>organization, then only nodes (e.g., people) whose<br>primary position is at the organization with the specified<br>URI will be returned. Determining the right combination of<br>Property, Property2, and SearchFilter value to use<br>requires a good understanding of the ontology, but it<br>provides a lot of flexibility in doing targeted searches or<br>faceting.SearchFilter[@MatchType]Exact/Left<br>IntegerThis determines if the SearchFilter value should match<br>the property value exactly (Exact) or as a prefix (Left).OffsetIntegerThis is used for pagination to indicate the starting item to<br>return in the search results. An offset of "0" includes the<br>first matching item. An offset of "1" starts with the second<br>matching item.                                                                                                    |                           |            |                                                             |
| Mathematical Section"http://vivoweb.org/ontology/core#positionInOrganization"<br>, and the value of the SearchFilter tag is the URI of an<br>organization, then only nodes (e.g., people) whose<br>primary position is at the organization with the specified<br>URI will be returned. Determining the right combination of<br>Property, Property2, and SearchFilter value to use<br>requires a good understanding of the ontology, but it<br>provides a lot of flexibility in doing targeted searches or<br>faceting.SearchFilter[@MatchType]Exact/LeftThis determines if the SearchFilter value should match<br>the property value exactly (Exact) or as a prefix (Left).OffsetIntegerThis is used for pagination to indicate the starting item to<br>return in the search results. An offset of "0" includes the<br>first matching item.LimitIntegerThis is used for pagination to indicate the maximum                                                                                                    |                           |            |                                                             |
| kinetic integer, and the value of the SearchFilter tag is the URI of an<br>organization, then only nodes (e.g., people) whose<br>primary position is at the organization with the specified<br>URI will be returned. Determining the right combination of<br>Property, Property2, and SearchFilter value to use<br>requires a good understanding of the ontology, but it<br>provides a lot of flexibility in doing targeted searches or<br>faceting.SearchFilter[@MatchType]Exact/LeftThis determines if the SearchFilter value should match<br>the property value exactly (Exact) or as a prefix (Left).OffsetIntegerThis is used for pagination to indicate the starting item to<br>return in the search results. An offset of "0" includes the<br>first matching item. An offset of "1" starts with the second<br>matching item.LimitIntegerThis is used for pagination to indicate the maximum                                                                                                    |                           |            |                                                             |
| Image: bit with the section of the section of the |                           |            |                                                             |
| primary position is at the organization with the specified<br>URI will be returned. Determining the right combination of<br>Property, Property2, and SearchFilter value to use<br>requires a good understanding of the ontology, but it<br>provides a lot of flexibility in doing targeted searches or<br>faceting.SearchFilter[@MatchType]Exact/LeftThis determines if the SearchFilter value should match<br>the property value exactly (Exact) or as a prefix (Left).OffsetIntegerThis is used for pagination to indicate the starting item to<br>return in the search results. An offset of "0" includes the<br>first matching item.LimitIntegerThis is used for pagination to indicate the maximum                                                                                                    |                           |            |                                                             |
| URI will be returned. Determining the right combination of<br>Property, Property2, and SearchFilter value to use<br>requires a good understanding of the ontology, but it<br>provides a lot of flexibility in doing targeted searches or<br>faceting.SearchFilter[@MatchType]Exact/LeftThis determines if the SearchFilter value should match<br>the property value exactly (Exact) or as a prefix (Left).OffsetIntegerThis is used for pagination to indicate the starting item to<br>return in the search results. An offset of "0" includes the<br>first matching item.LimitIntegerThis is used for pagination to indicate the maximum                                                                                                    |                           |            |                                                             |
| Property, Property2, and SearchFilter value to use<br>requires a good understanding of the ontology, but it<br>provides a lot of flexibility in doing targeted searches or<br>faceting.SearchFilter[@MatchType]Exact/LeftThis determines if the SearchFilter value should match<br>the property value exactly (Exact) or as a prefix (Left).OffsetIntegerThis is used for pagination to indicate the starting item to<br>return in the search results. An offset of "0" includes the<br>first matching item. An offset of "1" starts with the second<br>matching item.LimitIntegerThis is used for pagination to indicate the maximum                                                                                                    |                           |            |                                                             |
| Image: LimitImage: Limitrequires a good understanding of the ontology, but it<br>provides a lot of flexibility in doing targeted searches or<br>faceting.SearchFilter[@MatchType]Exact/LeftThis determines if the SearchFilter value should match<br>the property value exactly (Exact) or as a prefix (Left).OffsetIntegerThis is used for pagination to indicate the starting item to<br>return in the search results. An offset of "0" includes the<br>first matching item. An offset of "1" starts with the second<br>matching item.LimitIntegerThis is used for pagination to indicate the maximum                                                                                                    |                           |            |                                                             |
| provides a lot of flexibility in doing targeted searches or<br>faceting.SearchFilter[@MatchType]Exact/LeftThis determines if the SearchFilter value should match<br>the property value exactly (Exact) or as a prefix (Left).OffsetIntegerThis is used for pagination to indicate the starting item to<br>return in the search results. An offset of "0" includes the<br>first matching item. An offset of "1" starts with the second<br>matching item.LimitIntegerThis is used for pagination to indicate the maximum                                                                                                    |                           |            |                                                             |
| SearchFilter[@MatchType]       Exact/Left       This determines if the SearchFilter value should match the property value exactly (Exact) or as a prefix (Left).         Offset       Integer       This is used for pagination to indicate the starting item to return in the search results. An offset of "0" includes the first matching item. An offset of "1" starts with the second matching item.         Limit       Integer       This is used for pagination to indicate the maximum                                                                                                    |                           |            | provides a lot of flexibility in doing targeted searches or |
| Offset       Integer       This is used for pagination to indicate the starting item to return in the search results. An offset of "0" includes the first matching item. An offset of "1" starts with the second matching item.         Limit       Integer       This is used for pagination to indicate the maximum                                                                                                    |                           |            |                                                             |
| Offset         Integer         This is used for pagination to indicate the starting item to return in the search results. An offset of "0" includes the first matching item. An offset of "1" starts with the second matching item.           Limit         Integer         This is used for pagination to indicate the maximum                                                                                                    | SearchFilter[@MatchType]  | Exact/Left |                                                             |
| Limit       Integer         return in the search results. An offset of "0" includes the first matching item. An offset of "1" starts with the second matching item.                                                                                                    | Offect                    | 10400      |                                                             |
| Limit       Integer    first matching item. An offset of "1" starts with the second matching item.                                                                                                    | Unset                     | integer    |                                                             |
| matching item.           Limit         Integer                                                                                                    |                           |            |                                                             |
| Limit Integer This is used for pagination to indicate the maximum                                                                                                    |                           |            | •                                                           |
|                                                                                                    | Limit                     | Integer    |                                                             |
|                                                                                                    |                           |            | number of items to return in the search results. An offset  |

|                    |     | of "5" and limit of "20" returns items 6 through 25.                                                                                                    |
|--------------------|-----|----------------------------------------------------------------------------------------------------|
| SortBy[@IsDesc]    | 0/1 | The SortBy tags indicate which properties should be<br>used to sort the search results. The default is to sort by<br>query relevance. Up to three SortBy tags can be defined.<br>They are applied in the order in which they appear in the<br>SearchOptions XML—the matching items are first sorted<br>by the first SortBy tag, and if there are ties, then the<br>second SortBy tag is applied, etc. The actual sorting uses<br>the value of the SortBy property, not the URI of the<br>property. The IsDesc attribute determines if the sorting is<br>ascending ("0") or descending ("1"). |
| SortBy[@Property]  | URI | The property of the matching nodes whose value will be used to sort the search results list.                                                                                                    |
| SortBy[@Property2] | URI | Similar to the Property2 attribute of the SearchFilter tag,<br>if a Property2 is defined, then sorting occurs on the value<br>of Property2 of the node connected to the matching node<br>through Property.                                                                                                    |
| SortBy[@Property3] | URI | If a Property3 is defined, then sorting occurs on the value<br>of Property3 of the node connected to some node<br>through Property2, which is connected to the matching<br>node through Property.                                                                                                    |

The file SearchByKeyword.xml is an example XML request message that returns the 15 nodes most related to "asthma". The file SearchByKeywordFaceting.xml is an example that returns just the publications related to "asthma". The file SearchForPeopleOnly.xml is an example that returns the first 15 people whose last name starts with "Smith", sorted by last name then first name.

# **Content Type Summary**

Each API uses a different Request and Response Content Type. The table below provides a summary.

| API                         | Request Content Type | Response Content Type |
|-----------------------------|----------------------|-----------------------|
| Profiles RNS Beta API       | text/xml             | text/xml              |
| RDF Crawl                   | application/rdf+xml  | application/rdf+xml   |
| SPARQL                      | text/xml             | text/xml              |
| Profiles RNS 1.0 Search API | text/xml             | application/rdf+xml   |

# **Frequently Used VIVO Classes and Properties**

Creating SPARQL queries and taking full advantage of the Search API requires an understanding of the underlying ontology. Profiles RNS uses the VIVO ontology. This is an extensive ontology, with thousands of classes and properties. A full description of this is outside the scope of this document. Unfortunately, there is not a lot of information available about the VIVO ontology. An "OWL" file, which can be viewed by ontology editors such as Protégé can be downloaded from

#### http://vivoweb.org/download

A detailed diagram illustrating some portions of the ontology can be found at

http://sourceforge.net/apps/mediawiki/vivo/index.php?title=VIVO\_1.3\_Ontology\_overview\_diagram

Below is an even further simplified diagram, highlighting selected classes and object properties.

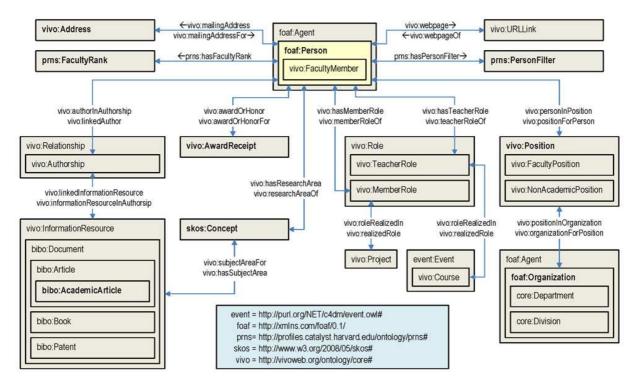

To help you get started, below is a brief summary of the VIVO namespaces, classes, and properties:

The VIVO ontology is actually the combination of many popular Semantic Web ontologies. Each ontology has its own namespace. The table below lists the namespaces and the prefix used in RDF/XML. The most important are (1) rdf, rdfs, and owl, which define generic RDF concepts, (2) foaf (friend-of-a-friend), which describes people, (3) bibo, which describes publications, (4) skco, which describes subject areas and concepts, (5) vivo, which are custom classes and properties created for the VIVO ontology to describe activities in academic institutions, and (6) prns, which are custom classes and properties created for the Profiles RNS software.

| Prefix  | Namespace                                                 |
|---------|-----------------------------------------------------------|
| afn     | http://jena.hpl.hp.com/ARQ/function#                      |
| bibo    | http://purl.org/ontology/bibo/                            |
| dcelem  | http://purl.org/dc/elements/1.1/                          |
| dcterms | http://purl.org/dc/terms/                                 |
| event   | http://purl.org/NET/c4dm/event.owl#                       |
| foaf    | http://xmlns.com/foaf/0.1/                                |
| geo     | http://aims.fao.org/aos/geopolitical.owl#                 |
| obo     | http://purl.obolibrary.org/obo/                           |
| owl     | http://www.w3.org/2002/07/owl#                            |
| owl2    | http://www.w3.org/2006/12/owl2-xml#                       |
| prns    | http://profiles.catalyst.harvard.edu/ontology/prns#       |
| pvs     | http://vivoweb.org/ontology/provenance-support#           |
| rdf     | http://www.w3.org/1999/02/22-rdf-syntax-ns#               |
| rdfs    | http://www.w3.org/2000/01/rdf-schema#                     |
| scirr   | http://vivoweb.org/ontology/scientific-research-resource# |
| skco    | http://www.w3.org/2004/02/skos/core#                      |
| skos    | http://www.w3.org/2008/05/skos#                           |
| SWVS    | http://www.w3.org/2003/06/sw-vocab-status/ns#             |
| vann    | http://purl.org/vocab/vann/                               |
| vitro   | http://vitro.mannlib.cornell.edu/ns/vitro/public#         |
| vitro07 | http://vitro.mannlib.cornell.edu/ns/vitro/0.7#            |
| vivo    | http://vivoweb.org/ontology/core#                         |
| xsd     | http://www.w3.org/2001/XMLSchema#                         |

Below are frequently used classes. Note that after the namespace prefix, class names generally start with an upper case letter. RDF is case sensitive.

| Class                    | Description                                            |
|--------------------------|--------------------------------------------------------|
| foaf:Person              | A person (faculty, staff, etc.)                        |
| foaf:Organization        | Any type of organization (institution, hospital, etc.) |
| vivo:Department          | A subclass of foaf:organization                        |
| vivo:Division            | A subclass of foaf:organization                        |
| vivo:InformationResource | Publications, media files, data sets, etc.             |
| bibo:AcademicArticle     | A subclass of vivo:informationResource                 |
| vivo:Authorship          | Connects a foaf:Person to a vivo:informationResource   |
| vivo:Position            | Connects a foaf:Person to a foaf:Organization          |
| skco:Concept             | A subject area or concept                              |
| vivo:AwardReceipt        | An award given to an individual                        |
| prns:FacultyRank         | An academic rank (e.g., Full Professor)                |

Below are frequently used properties. Note that after the namespace prefix, property names generally start with a lower case letter.

| Property             | Description                                                    |
|----------------------|----------------------------------------------------------------|
| rdf:type             | The class of a URI                                             |
| rdfs:label           | The default name of a URI                                      |
| foaf:firstName       | A person's first name                                          |
| foaf:lastName        | A person's last name                                           |
| vivo:overview        | A description of the URI (e.g., a person's research narrative) |
| vivo:awardOrHonor    | Links a foaf: Person to a vivo: Award Receipt                  |
| vivo:hasResearchArea | Links a foaf: Person to a skco: Concept                        |

| vivo:authorInAuthorship        | Links a foaf:Person to a vivo:Authorship              |
|--------------------------------|-------------------------------------------------------|
| vivo:linkedInformationResource | Links a vivo:Authorship to a vivo:InformationResource |
| vivo:personInPosition          | Links a foaf:Person to a vivo:Position                |
| vivo:positionInOrganization    | Links a vivo: Position to a foaf: Organization        |

Note that people are not directly linked to publications or organizations; the links go through the classes vivo:Authorship and vivo:Position. Specifically:

foaf:Person  $\rightarrow$  vivo:authorInAuthorship  $\rightarrow$  vivo:Authorship  $\rightarrow$  vivo:linkedInformationResource  $\rightarrow$  vivo:InformationResource

foaf:Person  $\rightarrow$  vivo:personInPosition  $\rightarrow$  vivo:Position  $\rightarrow$  vivo:positionInOrganization  $\rightarrow$  foaf:Organization